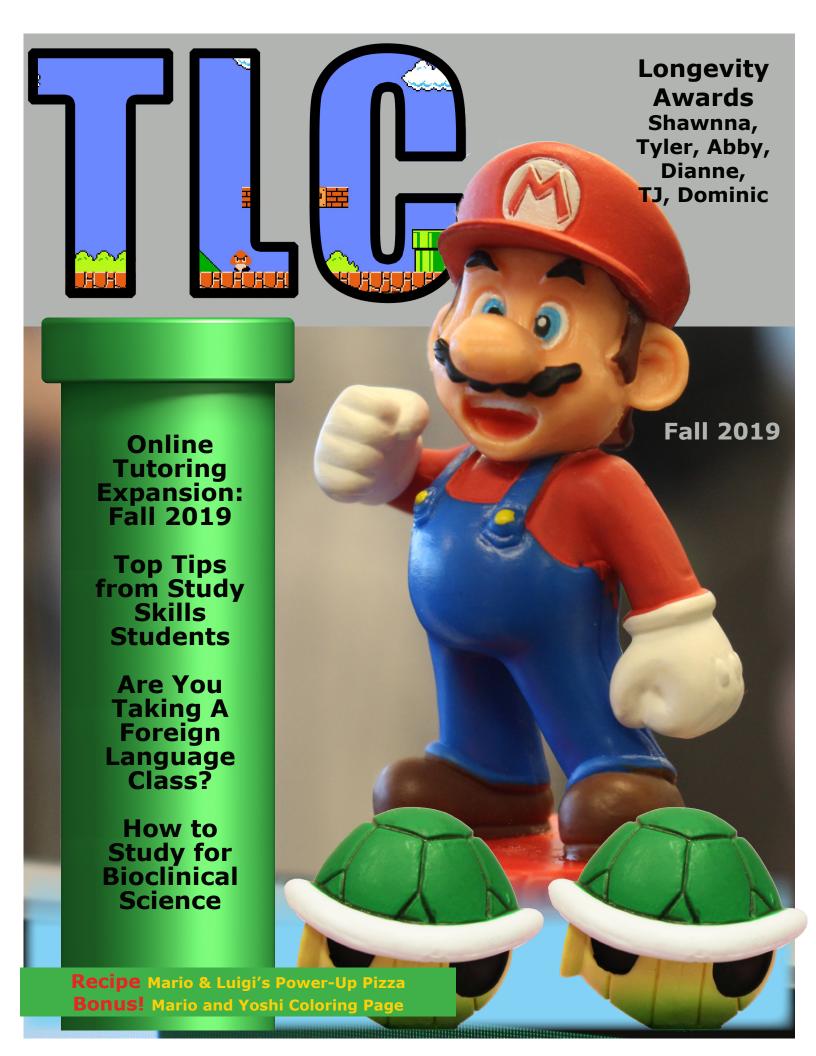

### TUTOR LONGEVITY AWARDS

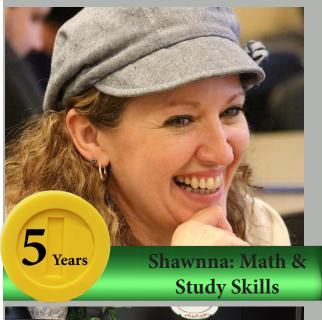

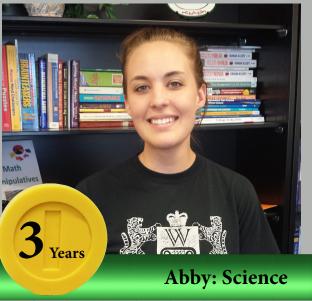

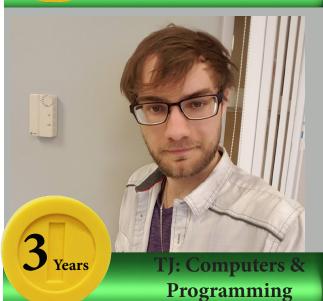

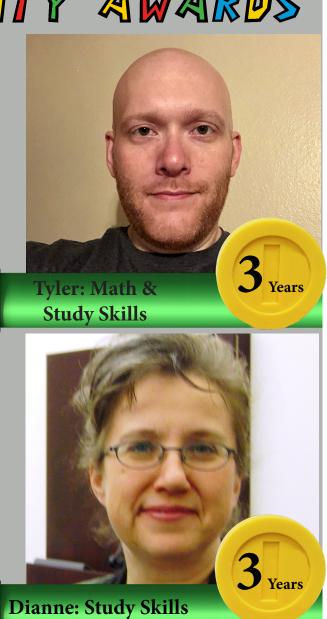

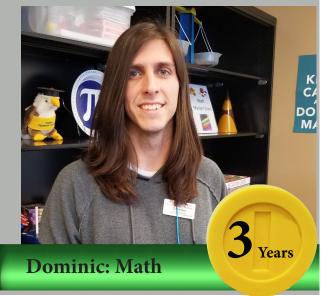

#### Online Tutoring Expansion: Fall 2019

by Shelby Gannot, TLC Assistant Director

One of the specialized services we offer at the Speckman Tutoring & Learning Center is online tutoring. At the TLC, we understand that juggling work, family, and school can be difficult, and there isn't always enough time in the day to visit the TLC in person. The TLC has been offering online math tutoring since the Spring of 2009. Over the years, we have worked diligently to adapt and expand our online services to better meet the needs of OTC students. Past expansions have included increased hours for online math tutoring and the addition of more subjects such as chemistry, computers, accounting, programming, and study skills.

We are excited to announce two new expansions for the Fall 2019 semester. Online math tutoring will now have two tutors available during our busiest hours in order to serve students more efficiently, and we are adding physics to the growing list of subjects available. Through online tutoring, students can receive assistance from the convenience of their own home!

Online tutoring is not just for students taking online courses; it is available to everyone! You can access online tutoring through Canvas by clicking on the course in you dashboard

labeled OTC-ONL-TLC-ONLINETUTORING or through our website at https://academics. otc.edu/tutoring/. There you will find details such as schedules, courses tutored, and instructions for using Zoom, our online tutoring platform. If you would like to try online tutoring but don't consider yourself very techsavvy, feel free to stop by any TLC location during our regular operating hours and ask a tutor or

supervisor for help.
We look forward
to helping you
achieve your
educational goals!

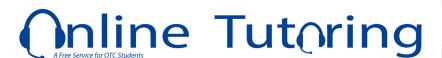

OTC-ONL-TLC-ONLINETUTORING OTC-ONL-TLC-ONLINETUTO...

Look for this card on your Canvas dashboard. If you don't have this card, just call the TLC to add it.

# Are You Taking a Foreign Language Class This Semester?

by Marie Quinn, TLC Supervisor

Perhaps like many adults, you may feel a certain discomfort about learning a new language. You may start the semester excited about learning it, but by the time midterm approaches, you realize that becoming fluent will take longer than you thought.

Whether you made a commitment for a semester or for lifelong learning, use that time to expose yourself to the language as much as possible. Attend every class and participate actively. Find a native speaker or a tutor. Come to Coffee and Conversation on Fridays. As you learn your new language, use the words or phrases

to write short notes or shopping lists. Have daily monologues in the target language. Listen to music or watch movies in the target language. Even if you need to use subtitles at first, you will still learn.

Don't be afraid of making mistakes because it could ruin your grades. Whenever you make a mistake, you give yourself a chance to improve and learn something new. Ask questions. Chances are that if you have a question, other students may have the same question, too. Make time to study a little bit each day because you will remember new words longer if you expose yourself to them frequently. While using good study techniques

is very important, your motivation is probably the most important factor in learning a new language.

Why are you taking the class? I suggest that at the beginning of the semester, you jot down some notes. First, write your goal. Do you just need to pass one or two classes because they are required for your major? Do you want to learn a new language and use it in the future? How fluent do you want to become? Write a few encouraging notes to your future self for the times you may feel like giving up. Remind yourself of your goal and do not let anything stop you from reaching it! Good luck (or ¡Buena suerte!)

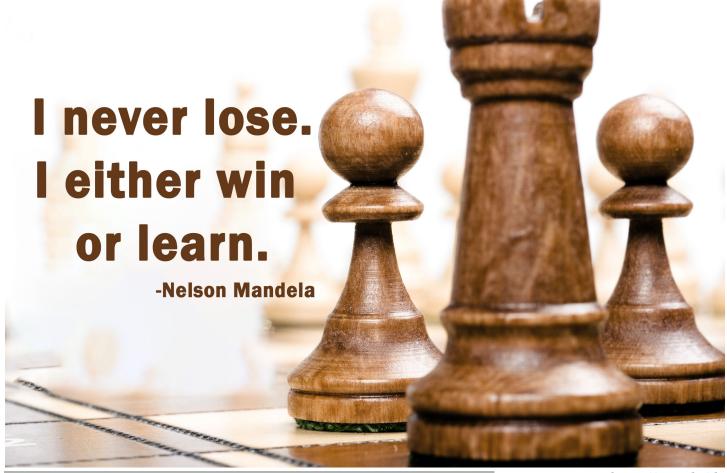

#### **Top Tips from Study Skills Students**

by Dr. Jayna Spindler, TLC Instructor

Ever wondered what makes a successful college student? Well, two classes at OTC studied just that. At the end of the last five semesters, students in those classes offered their best advice for succeeding in college. Below are some of their top tips:

**ATTITUDE** – Keep a positive attitude and avoid negative self-talk. Believe in your ability to succeed and don't give up until you have learned what you need to learn. Take responsibility for your successes *and* your failures.

**ORGANIZATION & TIME MANAGEMENT** – Have a planner/calendar where you keep track of your assignments, and regularly create to-do lists. Be realistic about how much time is needed to study and plan your study time accordingly. Keep your papers organized. Most students find that using a three-ring binder with dividers for each class is best.

**CLASS** – Attend class. Listen actively to the lectures and take effective notes. Participate in class and ask questions if needed.

**STUDYING** – Learn how to condense the material from the textbook and lectures. Spend time figuring out key concepts. Determine which topics are related to each other and which topics are related to previous knowledge. Become an active learner and think deeply when doing this. Spread out your learning over several days and do not cram. Learn when and how to use effective strategies. Know that if you can't explain a concept to someone else, you probably don't really understand it yourself.

**TEST TAKING** – Prepare for tests by overlearning. That means to study until you know it, then study some more. Work systematically through a test and don't leave answers blank. If you have anxiety, learn techniques to control it. Always consider whether your answers make sense.

Want to find out more? Come meet with one of our study skills specialists or math learning specialists!

**WHERE?** → The *Speckman* Tutoring & Learning Center in ICE 212 or online **HOW?** → Although walk-ins are sometimes possible, it is best to schedule an appointment.

- For walk-in help, stop by the TLC to see if a study skills tutor is available.
- To schedule an appointment:
  - Come to the TLC. The supervisor on duty can set up an appointment for you.
  - O Call 417-447-8164 and ask for a study skills appointment.
  - O Schedule yourself by going to the TLC's website. Here are the steps:
    - On OTC's website, search *Tutoring*.
    - Select: OTC Tutoring → Springfield Speckman Tutoring & Learning Center → Tutoring Schedule → Study Skills → Click Here to Schedule a Study Skills Appointment (blue strip) → Tutoring & Learning Center → choose which type of help you need → select a date and time (and you may select a specific tutor), then fill in your contact information.

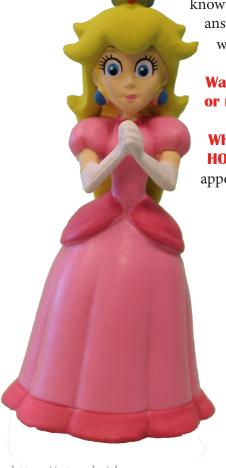

### Workshop for How to Study for Bioclinical Science Class

by Snow Popis, TLC Supervisor

Study smarter, not harder. It's 100% true that you can bomb an anatomy test after giving it 100% effort and hard work. Biolinical science classes require that you essentially learn a new language, so pay special attention to the terms you need to learn.

Whether this is your first or last semester at OTC, the TLC is offering 50-Minute workshops to help you learn and sharpen the skills needed to study Bioclinical Science (BCS Classes). What's the best way to take effective notes, read a textbook, and learn the language of BCS sciences? Join us the weekend before classes start for one of our new workshops covering these topics!

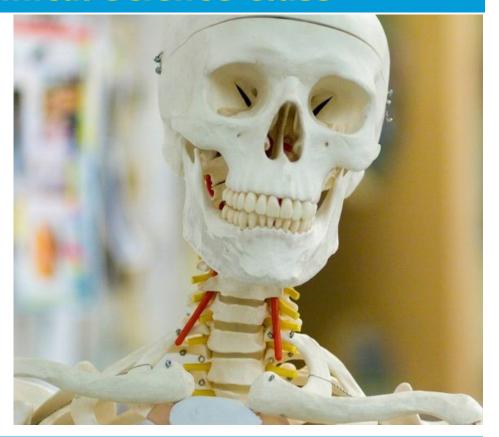

Specialized Appointment Scheduling on TLC Website

In addition to the TLC's tutoring locations, students can now schedule appointments with specialized tutors in reading, study skills, math study skills, and nursing math using the TLC website.

#### Here is how:

- 1. Visit the TLC Website at otc. edu/tlc.
- 2. Click on Tutoring Schedules,
- 3. Click on the subject you are interested in (reading, study skills or nursing math) then click on the blue button.
- 4. Choose Tutoring & Learning Center

- 5. Select one of the four choices.
- 6. Click on the date you wish to have your appointment (dark gray button).
- 7. Select an available time (dark gray button).

Note: you can choose a tutor specifically by clicking on the icon circle with that tutor's name below it.

Appointment times are updated by 8 p.m. Wednesday nights for the following week.

Click Here to Schedule a Study Skills Appointment

### TLC Staff Highlight - Hannah Metcalf

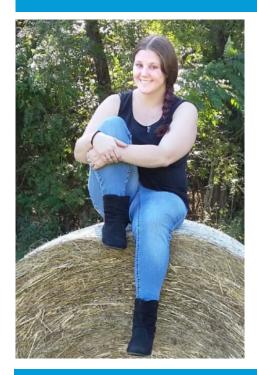

By Dr. Carolyn Snodgrass, TLC Instructor

Hannah Metcalf has been a TLC tutor specializing in American Sign Language since the Fall 2015 semester. Her goals are to work in the deaf community or as a corrections officer for the U.S. Medical Center for Federal Prisoners in Springfield.

Graduating from Hillcrest
High School in 2008, Hannah
decided to attend college after the
loss of her mother to cancer. "I've
wanted to learn sign language
since I was little, so I decided that's
what I wanted to go to school for.
My dad has been my rock and
biggest supporter. He is my favorite

human."

Hannah enjoys the outdoors and visiting parks. Interestingly, she is especially fond of cemeteries. "They're always peaceful... if you look hard enough you might find a good story." She has recently taken up a new hobby of painting and hiding rocks for an ongoing citywide scavenger hunt.

Hannah has a great sense of humor and has developed friendships with other TLC tutors. Of the TLC, Hannah stated, "This is definitely the best environment I've ever worked in. I love working in the TLC." Her advice to students is to always be prepared.

#### Where are They Now? - Na Pham

By Jacob Lewellen, TLC Director

How long did you work at the TLC? From Oct. 2013 - Dec 2015

How long has it been since you worked in the TLC? Around three and half years

What was the best part of working in the TLC? Getting to know and learning from a lot of nerds, learning multiple ways to solve math problems, and tutor appreciation week food, of course, ©.

What is your profession? Pharmacist

Where do you work? Walgreens

**In what city and state do you live?** Springfield, MO

Name three significant things that have changed since you worked in the TLC: 1) I have grown up a lot

more (both maturity and getting older ☺); 2) I finally have a college degree; 3) I got over my fear of driving on highways. I'm driving everywhere now ☺.

How did working in the TLC help you to get where you are today? There are a lot of things I can say about how working in the TLC helped me

to get where I am today. However, the most important/outstanding point that popped into my head thinking about this was that working in the TLC helped build my confidence. From working and helping other students, I believed that I knew something and I could work to help people. This was a big motivation for me to

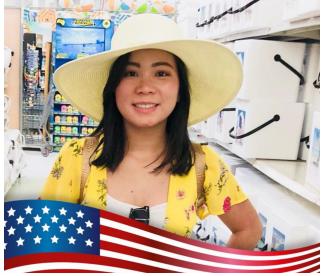

apply for pharmacy school. I had always thought about the medical field. I wanted to help others to be healthier . Being confident brought me through my pharmacy school interview successfully. I just recently graduated and got a "real" job ©©. I probably wouldn't be where I am today without working in the TLC.

#### Mario & Luigi's Power-up Pizza

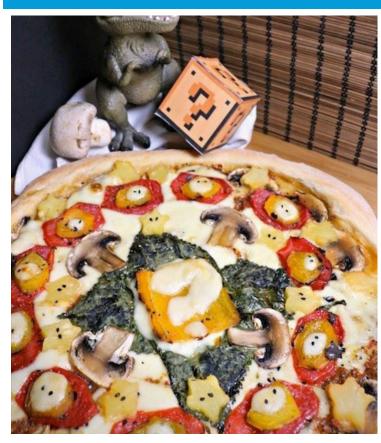

by Ren Adams, TLC Administrative Assistant Feeds 4-6

Equipment: 14-inch pizza pan, food processor, mesh strainer, aluminum foil, tongs, two paper lunch bags, star-shaped vegetable cutter, toothpicks or fine nose tweezers, oven. Ingredients:

• 16 oz. bag of fresh pizza dough or a premade 12-inch pizza shell

- 2 red bell peppers
- 1 yellow bell pepper
- 12 oz fresh sliced mozzarella
- 10 oz pineapple, sliced into 1/2" rings
- Six shiso, perilla, or large basil leaves
- Toasted sesame seeds
- 3-4 large button mushrooms, sliced
- 1 teaspoon sesame oil
- 1 teaspoon garlic powder
- Kosher salt
- All-purpose flour
- Cooking spray
- 1 tablespoon coarse ground cornmeal

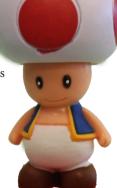

#### Instructions:

- 1. Remove the bag of dough from the refrigerator and let sit for at least an hour under an inverted bowl to allow the gluten to relax. Use this time to start prepping your ingredients.
- 2. If you have a gas stovetop: Turn a burner of your stove top o a high fire and place the bell peppers, one or two at a time, on the burner grate over the flame. Turn peppers with a pair of tongs periodically until blackened on all sides. Place the peppers into the paper bags and close to steam and cool while preparing the other ingredients. If you don't have a gas stovetop: Preheat your oven to 400 F. Roast the peppers whole on a rimmed baking sheet, turning them periodically until browned on all sides. Remove the baking sheet from the oven. Place the peppers into the paper bags with a pair of tongs and close to steam and cool while preparing the other ingredients.
- 3. Cut at least a dozen or more stars using the vegetable cutter from the pineapple slices. Apply the toasted sesame seed "eyes" to the stars with a toothpick or fine point tweezers.
- 4. Cut the sides off of the bell peppers. Discard the stems and seeds. Slice an oval of red pepper 1 1/2" x 3/4". Using that oval as a pattern, slice ten more ovals. Slice an oval 3/4"x 1/2" of yellow pepper and use it to make ten more, and then make a 2" x 2" square with the same pepper.
- 5. Pulse the remaining peppers with two of the shiso leaves in the food processor into a rice-like pulp and then strain, pressing most of the liquid out. Pour the pulp into a separate container and stir in sesame oil, garlic powder, and kosher salt to taste.
- 6. Preheat the oven to 400 F. Prepare your pizza pan with foil, a coat of cooking spray, and a light scattering of cornmeal. With lightly floured hands, remove the crust dough from the bag and press it evenly, center to outside, to fit the pan.
- 7. Spread a thin layer of sauce on top of the crust, leaving about a 3/4" inch margin. Place a ring of sliced mushrooms on top and along the edge of the sauce.
- 8. Distribute the mozzarella slices except for two on the sauce. Dice one slice into eleven blobs. Cut out question mark with the other, reserving all of the remaining cheese.
- 9. Place a ring of red pepper ovals just below the mushrooms, and top each one with yellow oval, then a blob of mozzarella. Arrange the remaining 4 shiso leaves in the center, pointing outward. Top with the reserved mozzarella in the center of the leaves, then the yellow pepper square, then the cheese question mark.
- 10. Arrange the remaining mushrooms and stars in rings on the pizza to your preference.
- 11. If using fresh dough: bake at 400 F 18-25 minutes until the crust is golden brown. If you are using a premade pizza shell, bake according to package instructions.
- 12. Let pizza cool at least five minutes. Take this time to add sesame seed eyes to the fire-flowers. Slice up and serve. https://thegluttonousgeek.com/2017/04/30/mariospowerupizza

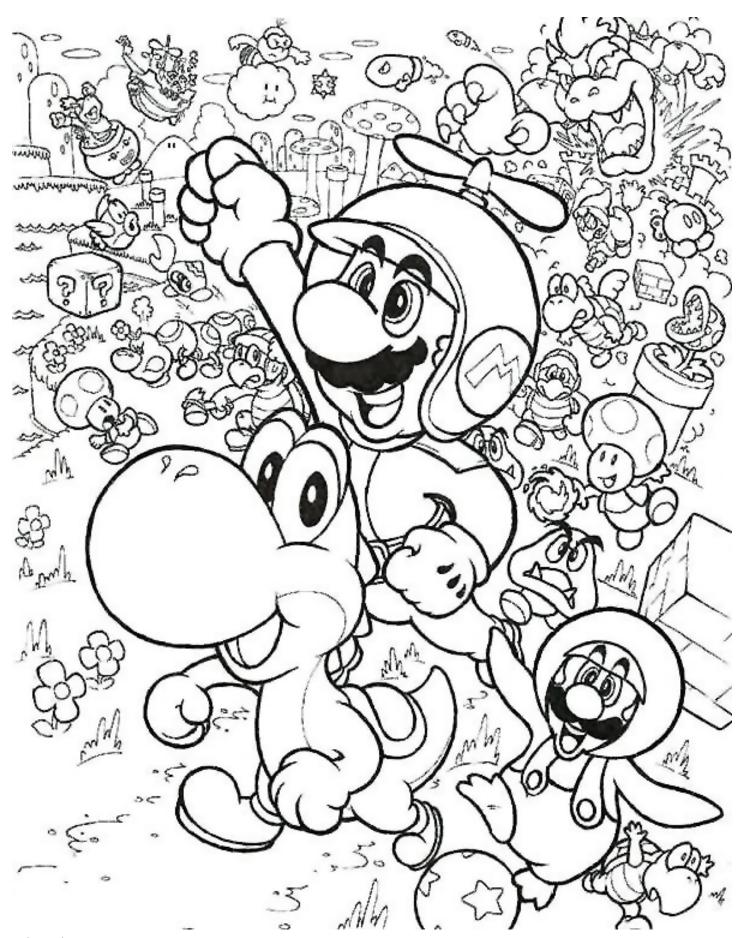

calyxiadesign.com

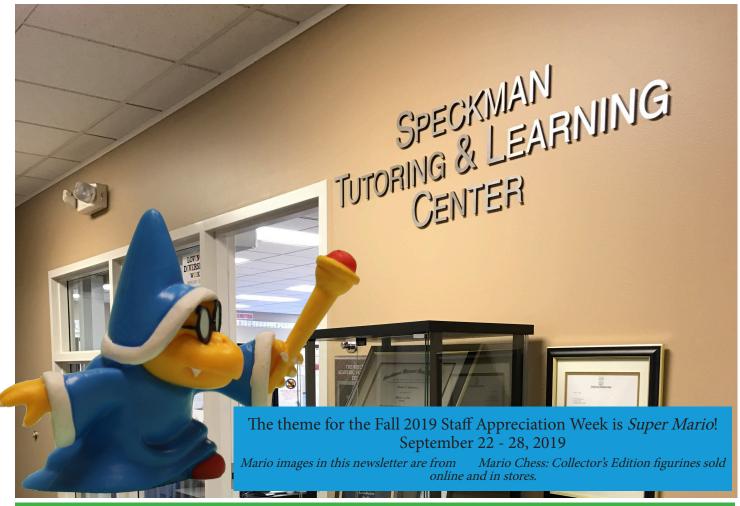

The TLC is located in Information Commons East (ICE), Room 212, OTC's Springfield Campus
Fall and Spring hours: Monday-Thursday 7:30 a.m. - 9 p.m., Friday 7:30 a.m. - 3:30 p.m., Saturday 10 a.m. - 2 p.m.

Summer hours: Monday - Thursday 8 a.m. - 6 p.m., Saturday 10 a.m. - 2 p.m.

http://otc.edu/tlc tlc@otc.edu (417) 447-8164

## Carol Jones Writing Center

IC 200 Monday-Thursday 8:30 a.m. - 6:30 p.m. Friday 8:30 a.m. - 2:30 p.m. Saturday 10:00 a.m. - 2:00 p.m.

Picking a Topic • Prewriting
Organizing • Drafting
Revising • Editing
Documenting • Online Tutoring

## **Speckman** Tutoring & Learning Center

ICE 212 Monday - Thursday 7:30 a.m. - 8:00 p.m. Friday 7:30 a.m. - 3:30 p.m. Saturday 10:00 a.m. - 2:00 p.m.

Math • Trigonometry
Calculus • Statistics
Physics • Computer Applications
Biology • Chemistry
Study Skills • Accounting • World
Languages
Online Tutoring in Math, Accounting, &
Computer Applications

#### Speech Communication Center

IC 200

Monday-Thursday 8:30 a.m. - 6:30 p.m. Friday 8:30 a.m. - 2:30 p.m. Saturday 10:00 a.m. - 2:00 p.m.

> Outlining • Development Content • Research Organization • Delivery Rehearsal • Video Recording Online Tutoring

There are also tutoring resources at OTC's Lebanon, Table Rock, Waynesville, and Richwood Valley campuses. Check out https://academics.otc.edu/tutoring/ or search keyword: tutoring in the otc.edu website.